## **Issues**

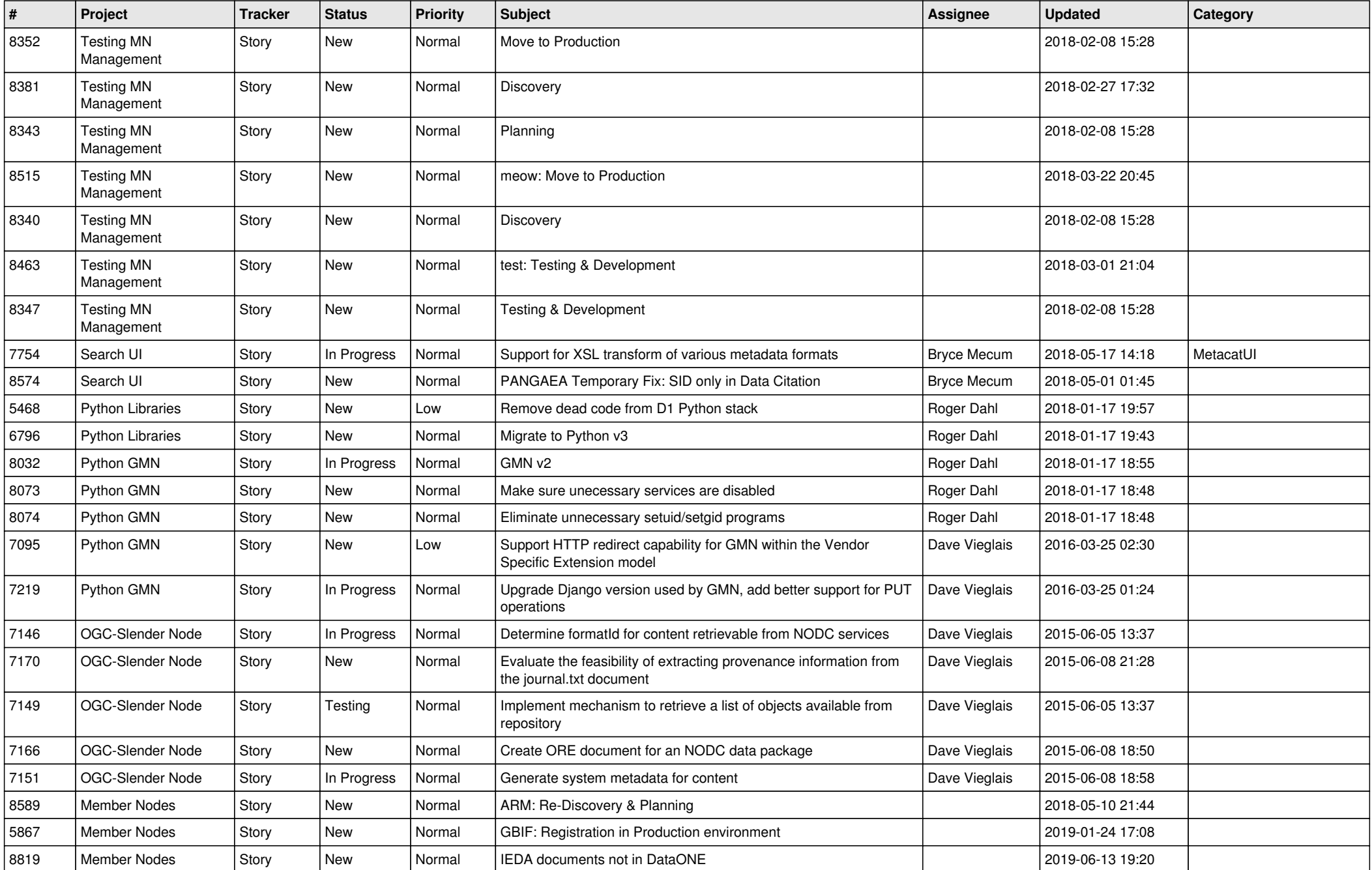

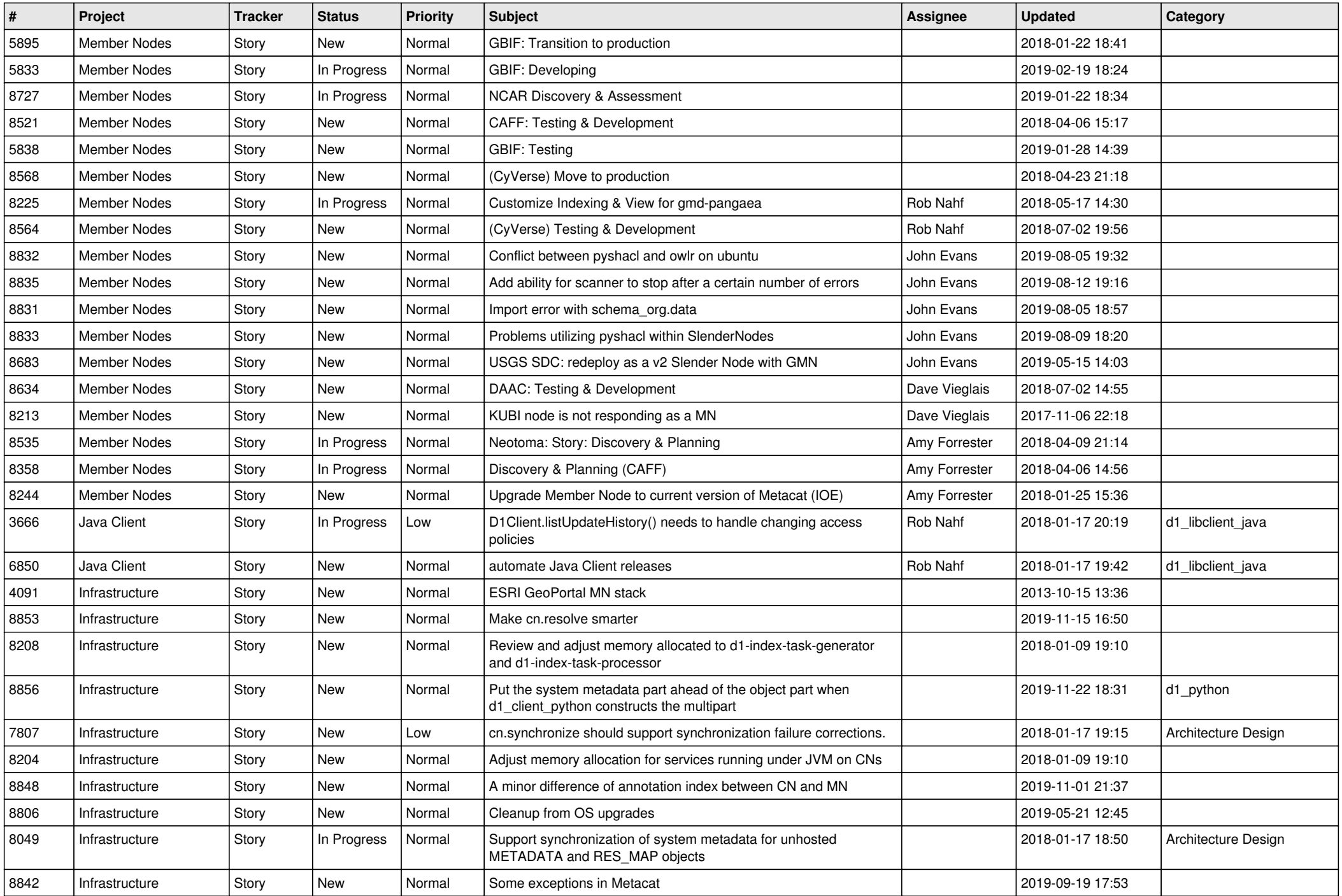

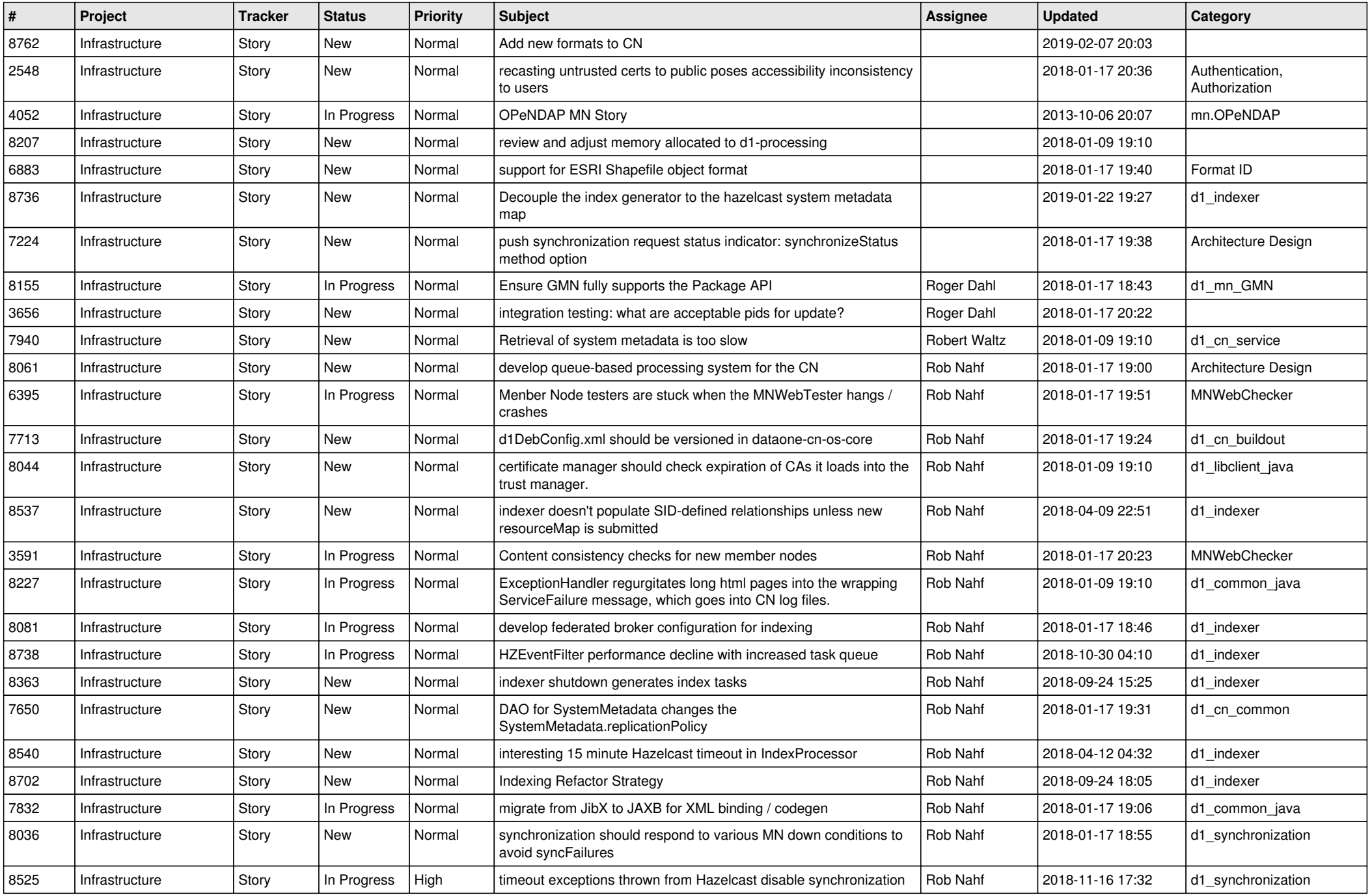

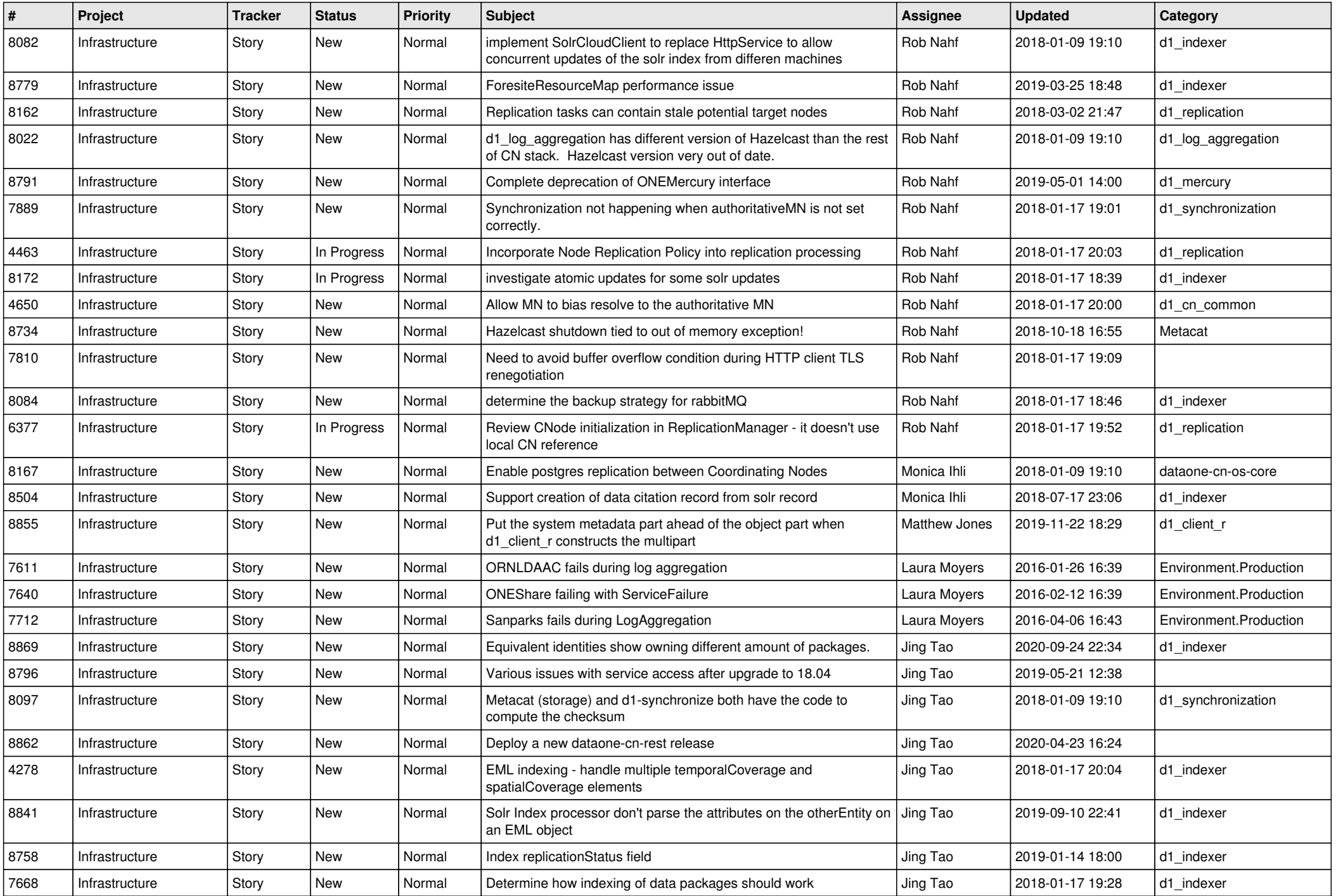

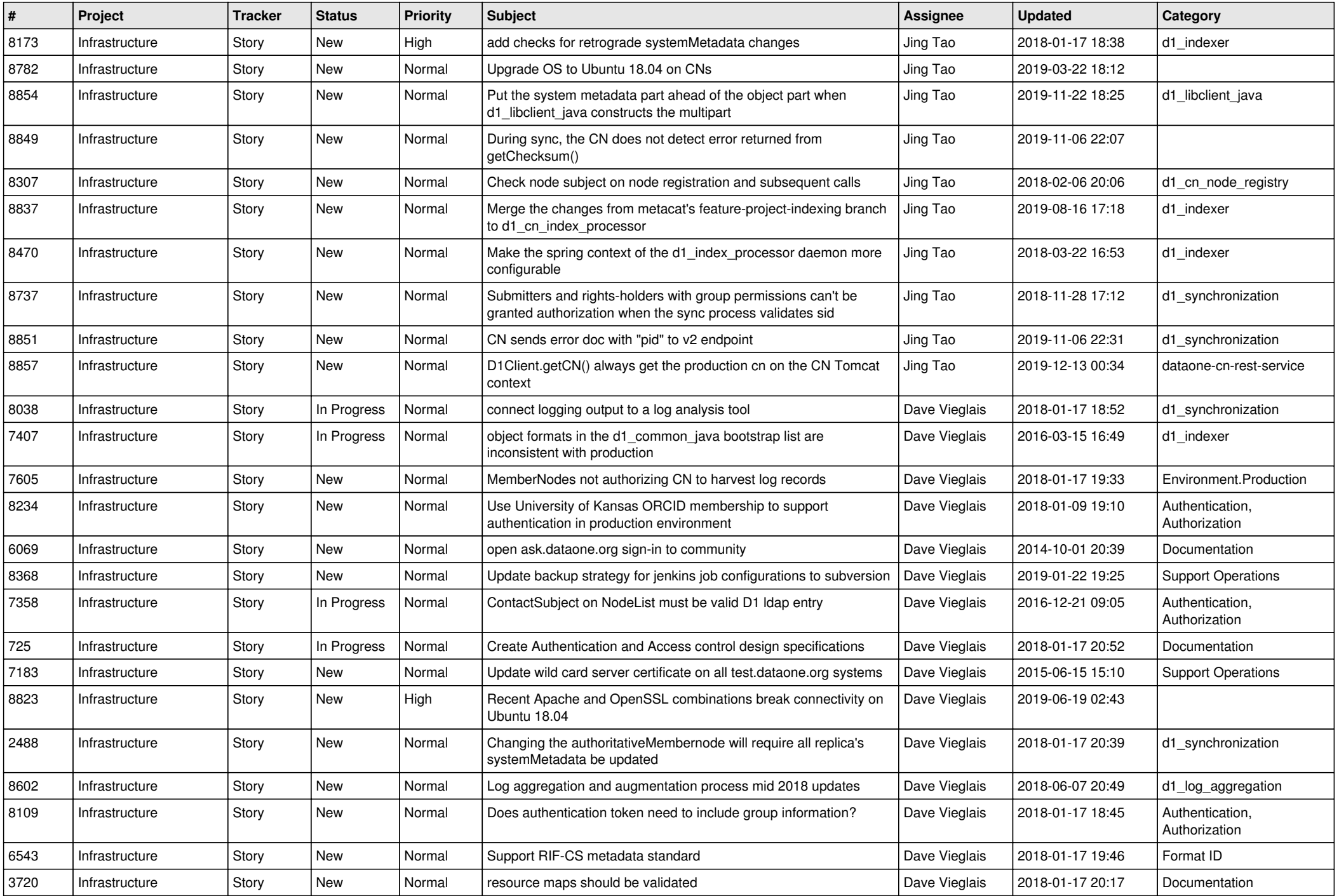

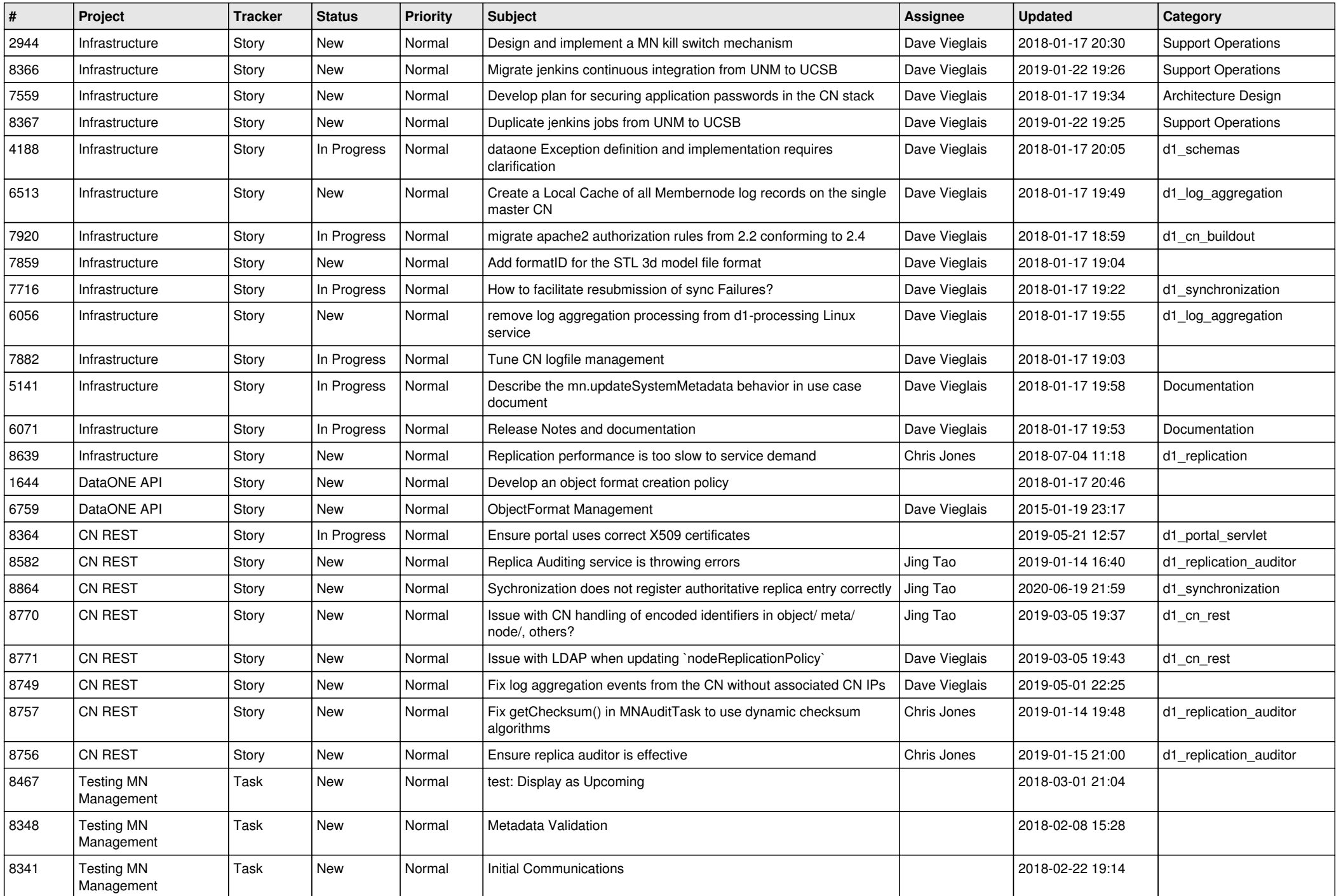

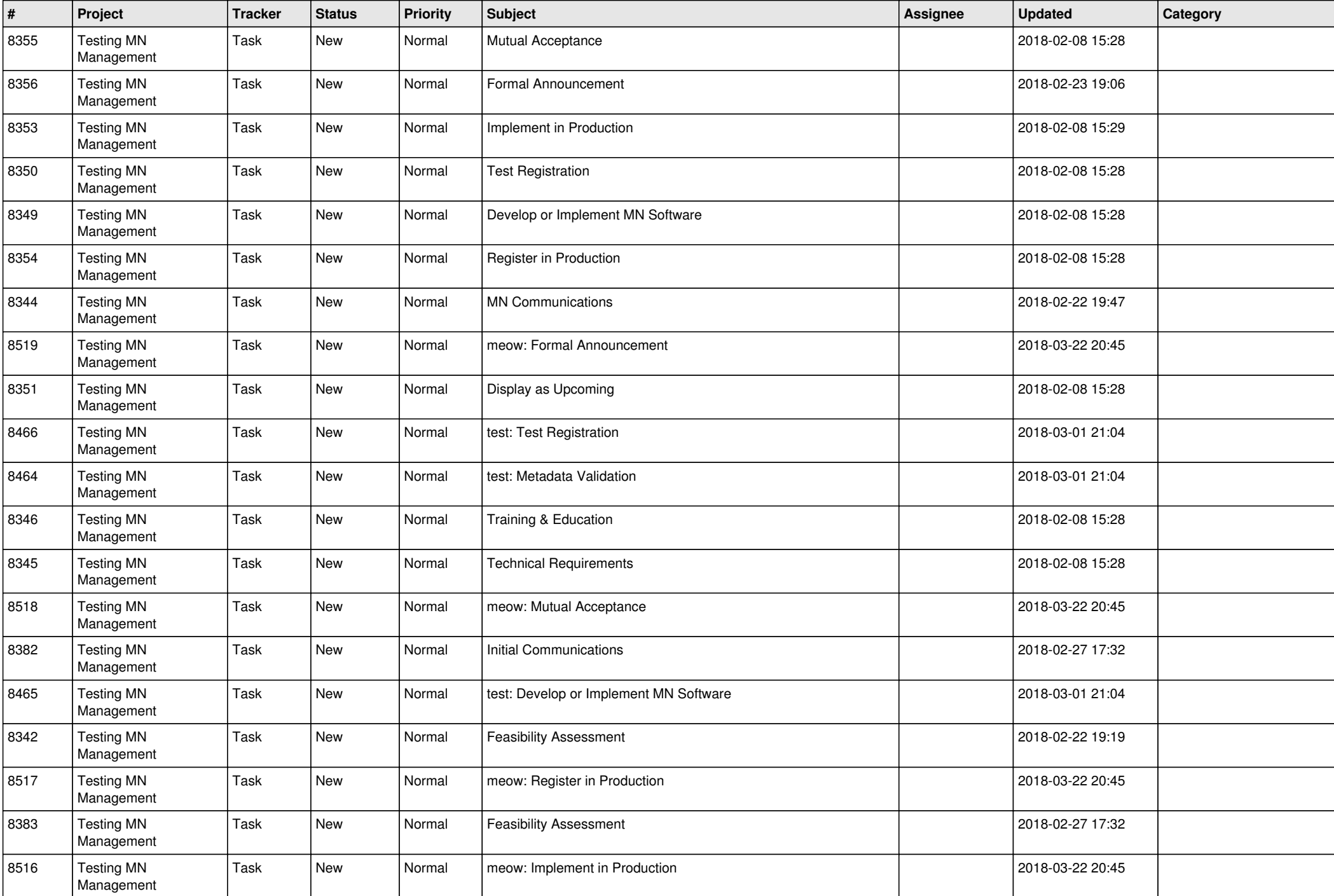

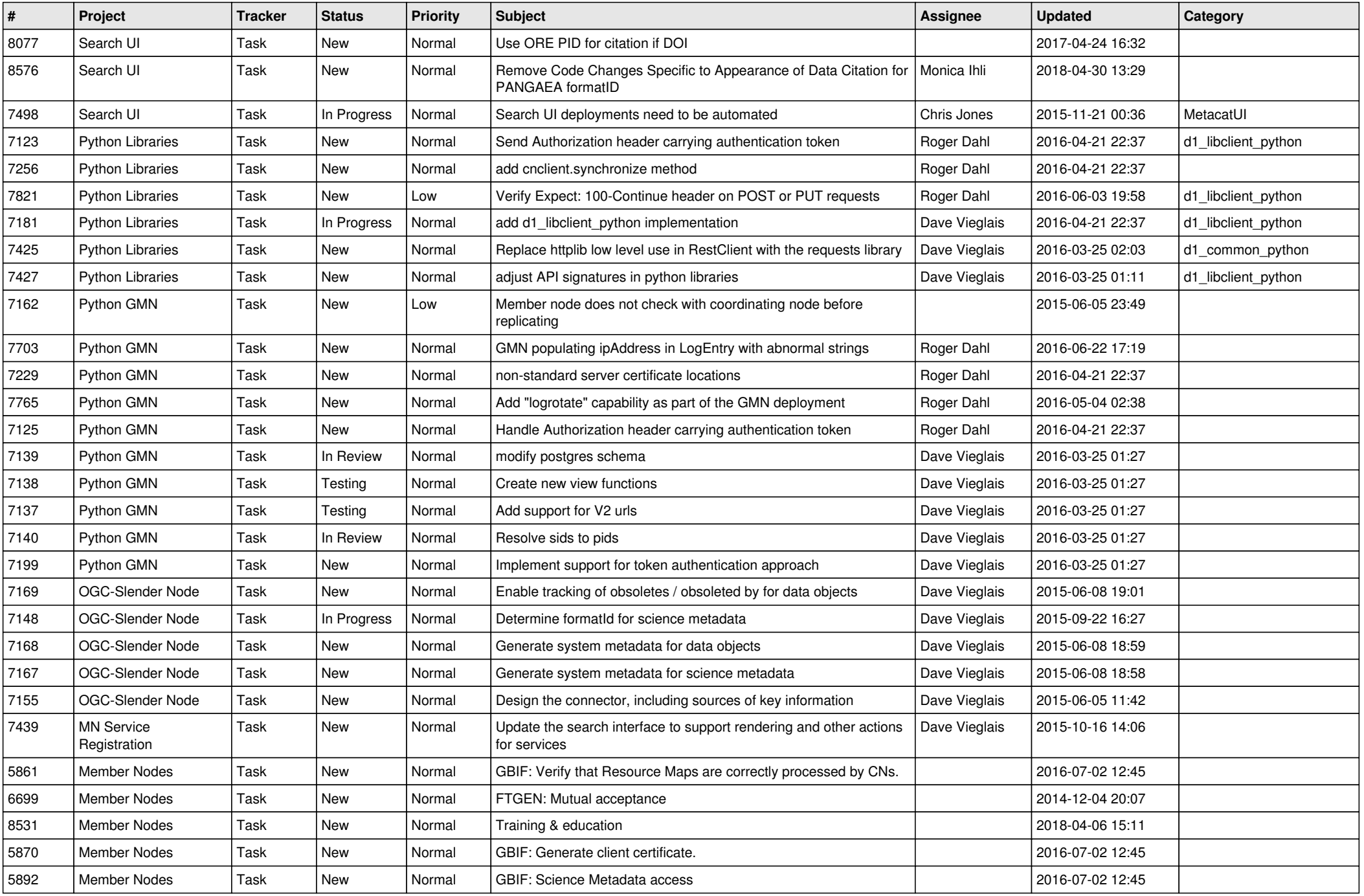

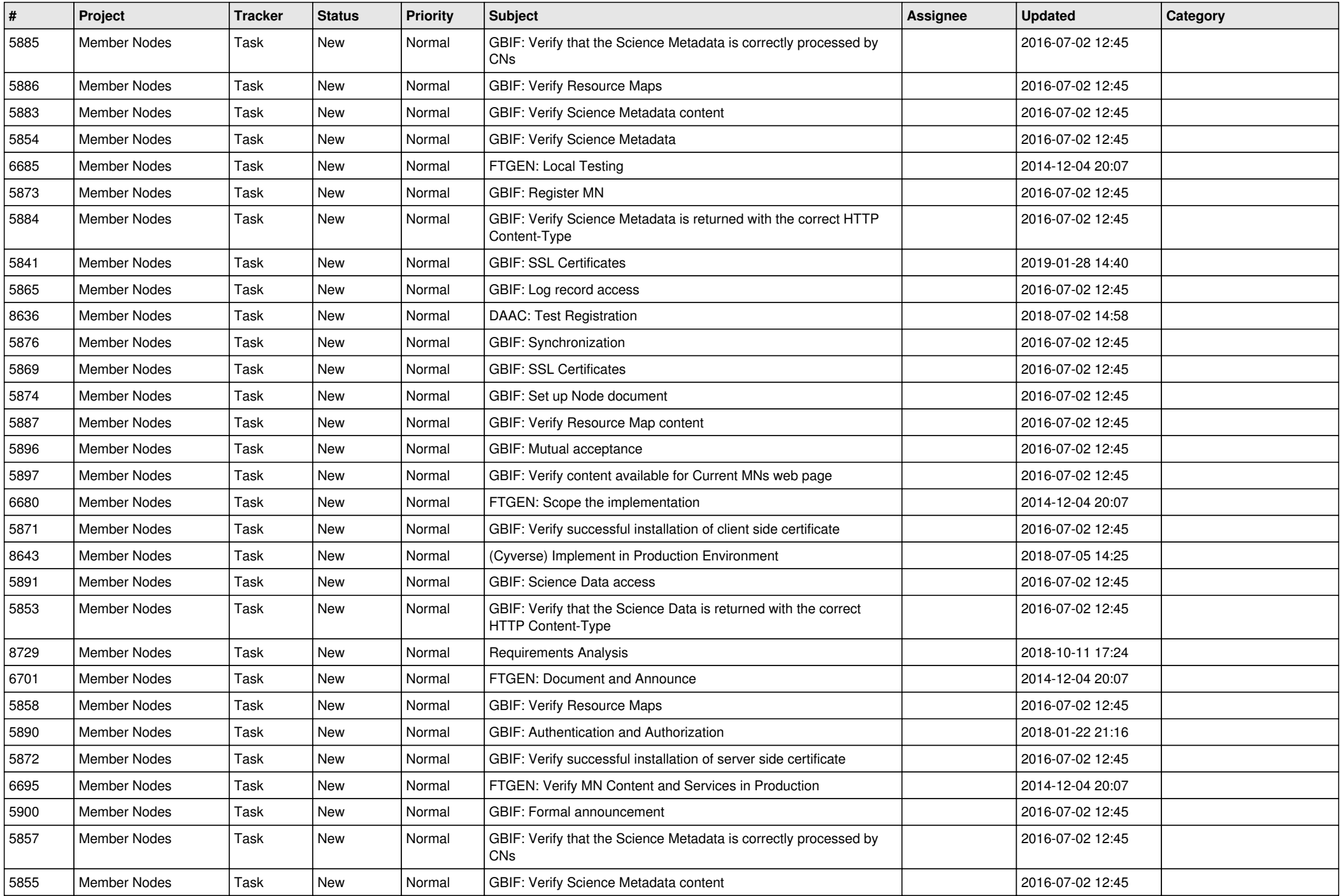

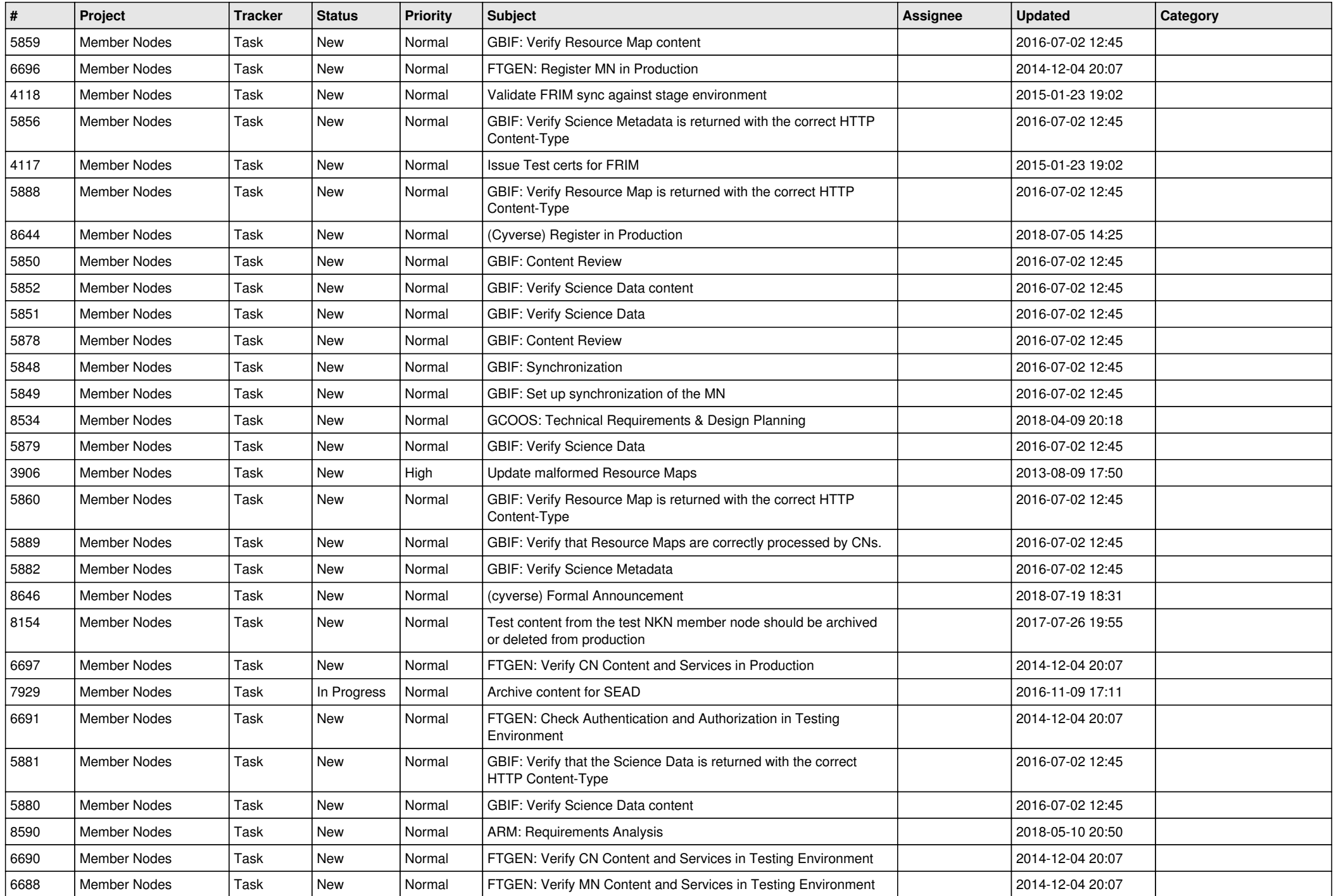

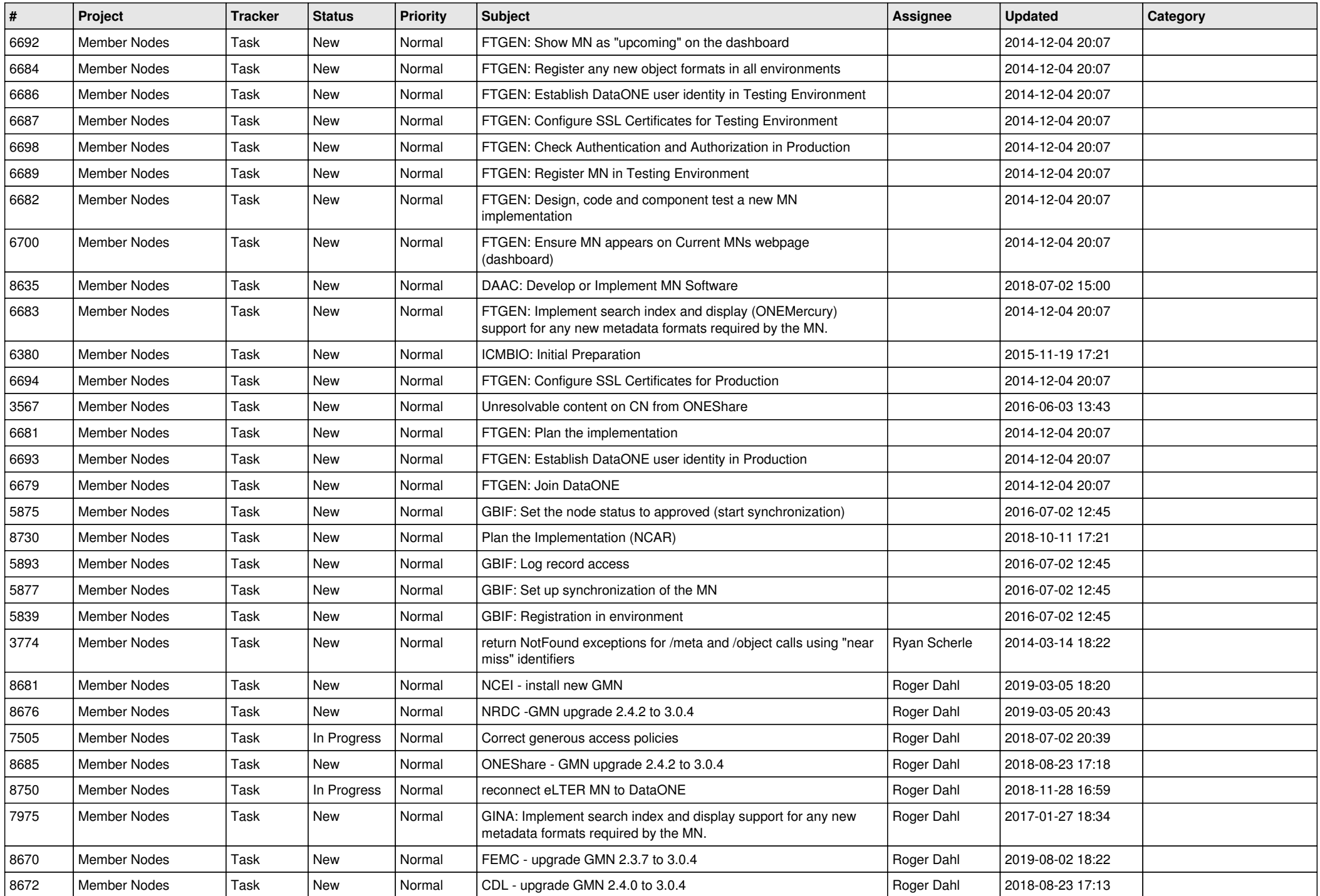

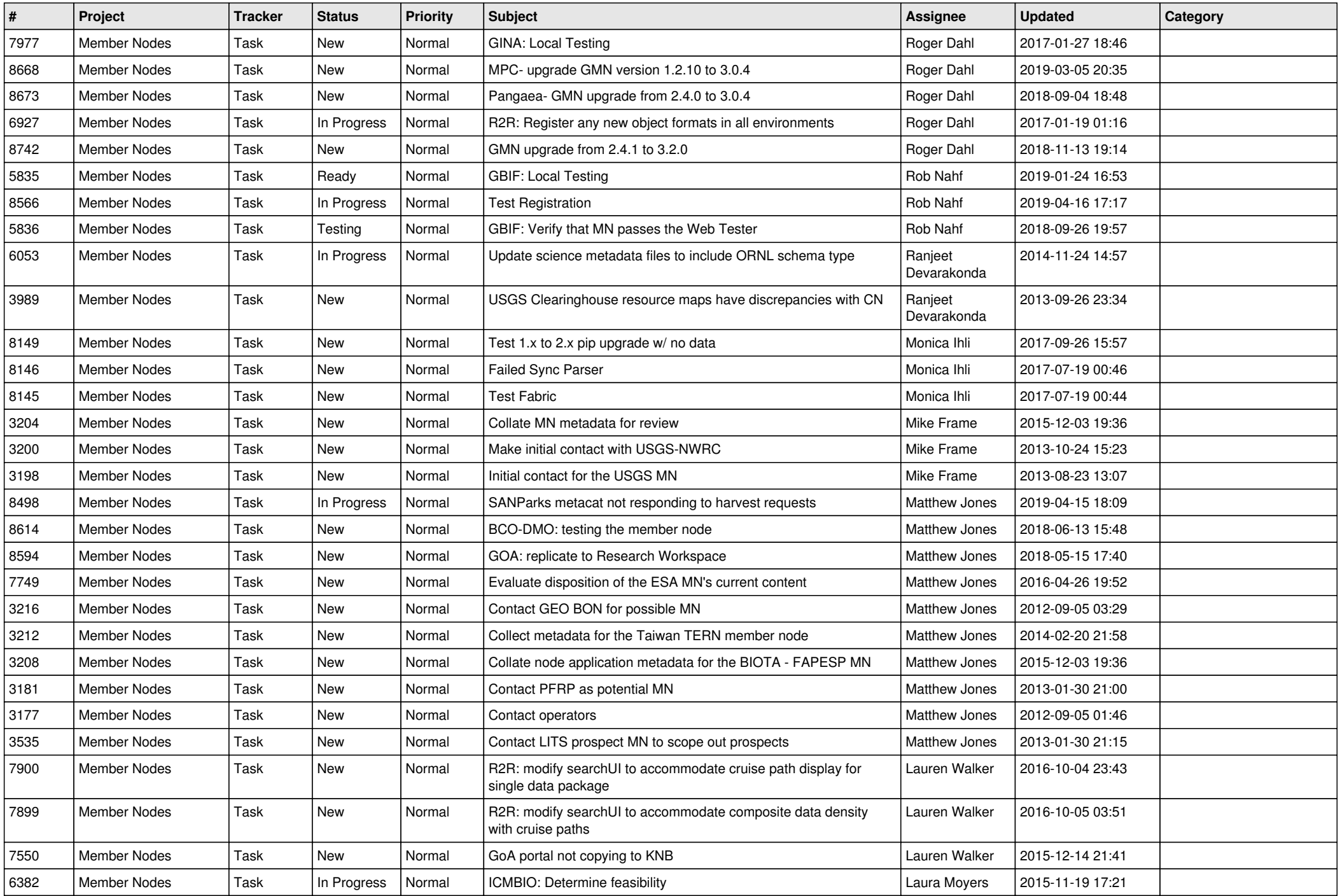

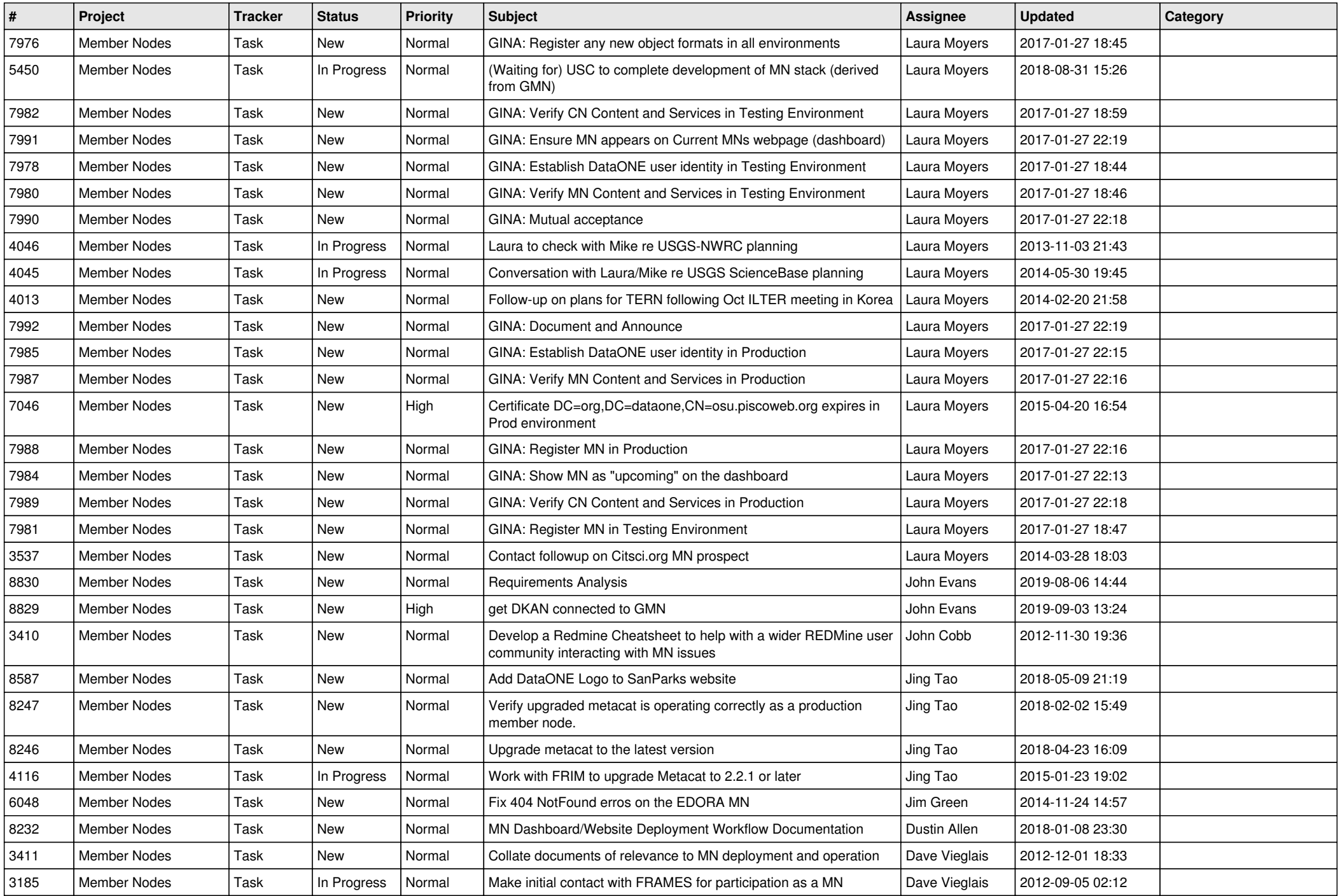

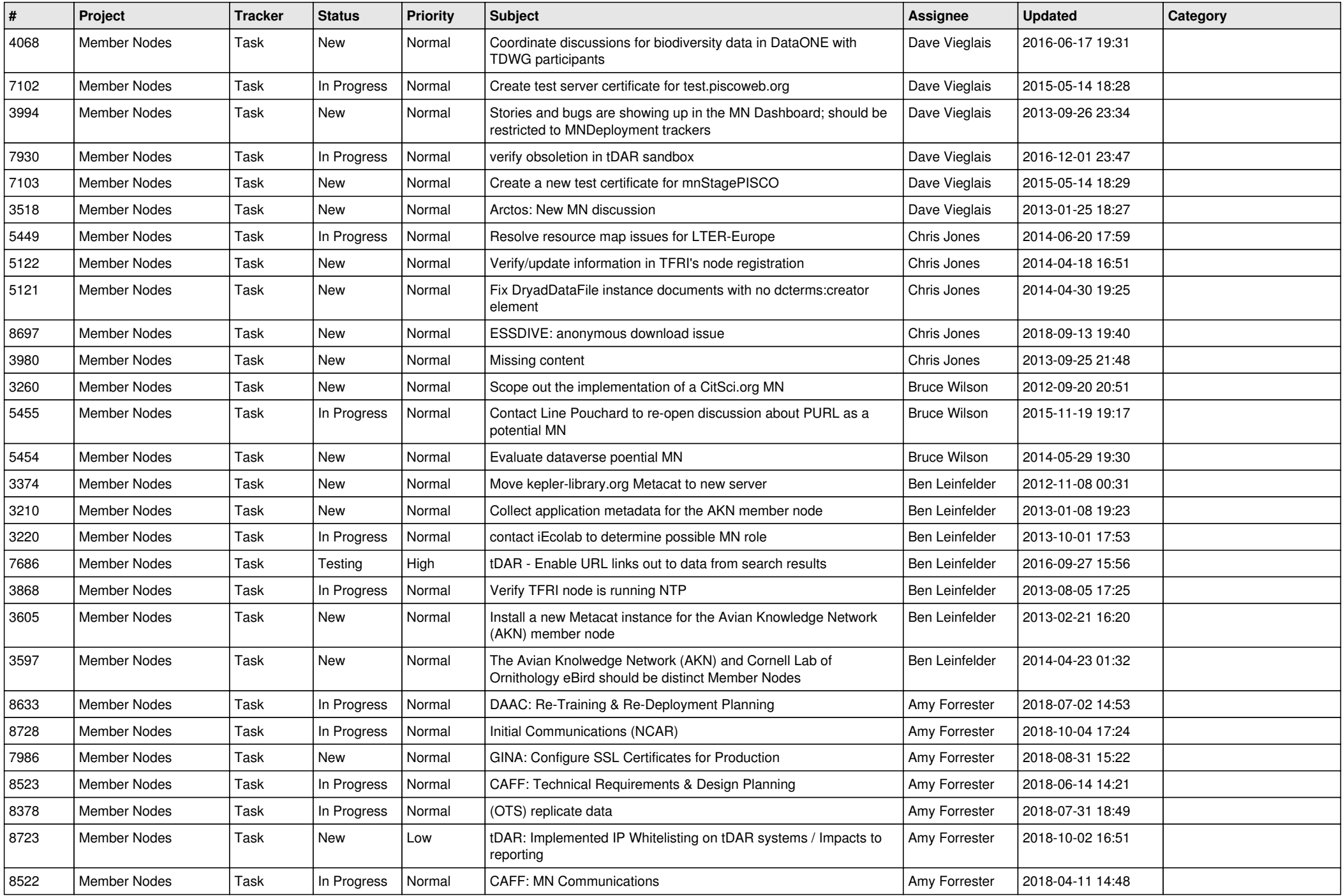

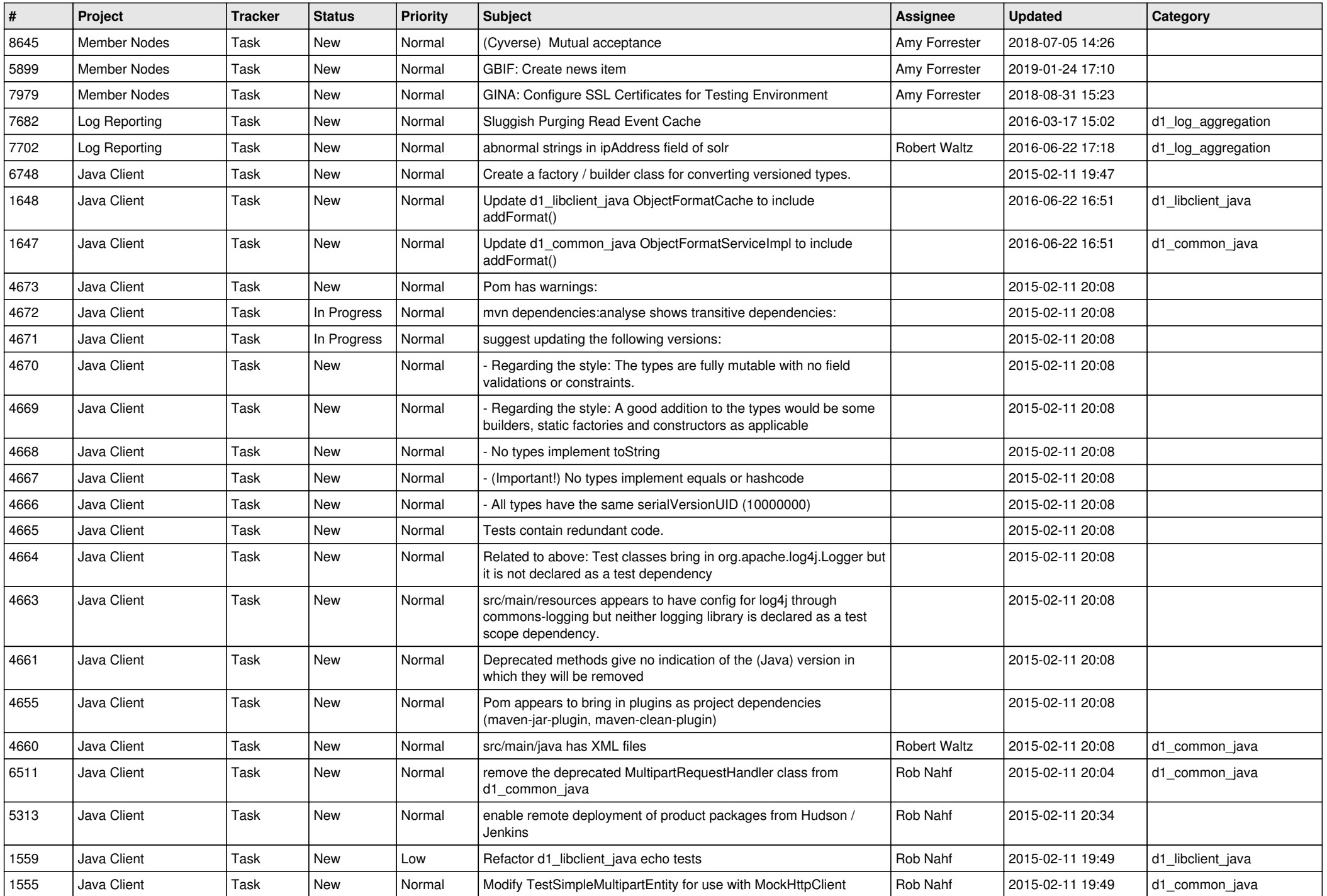

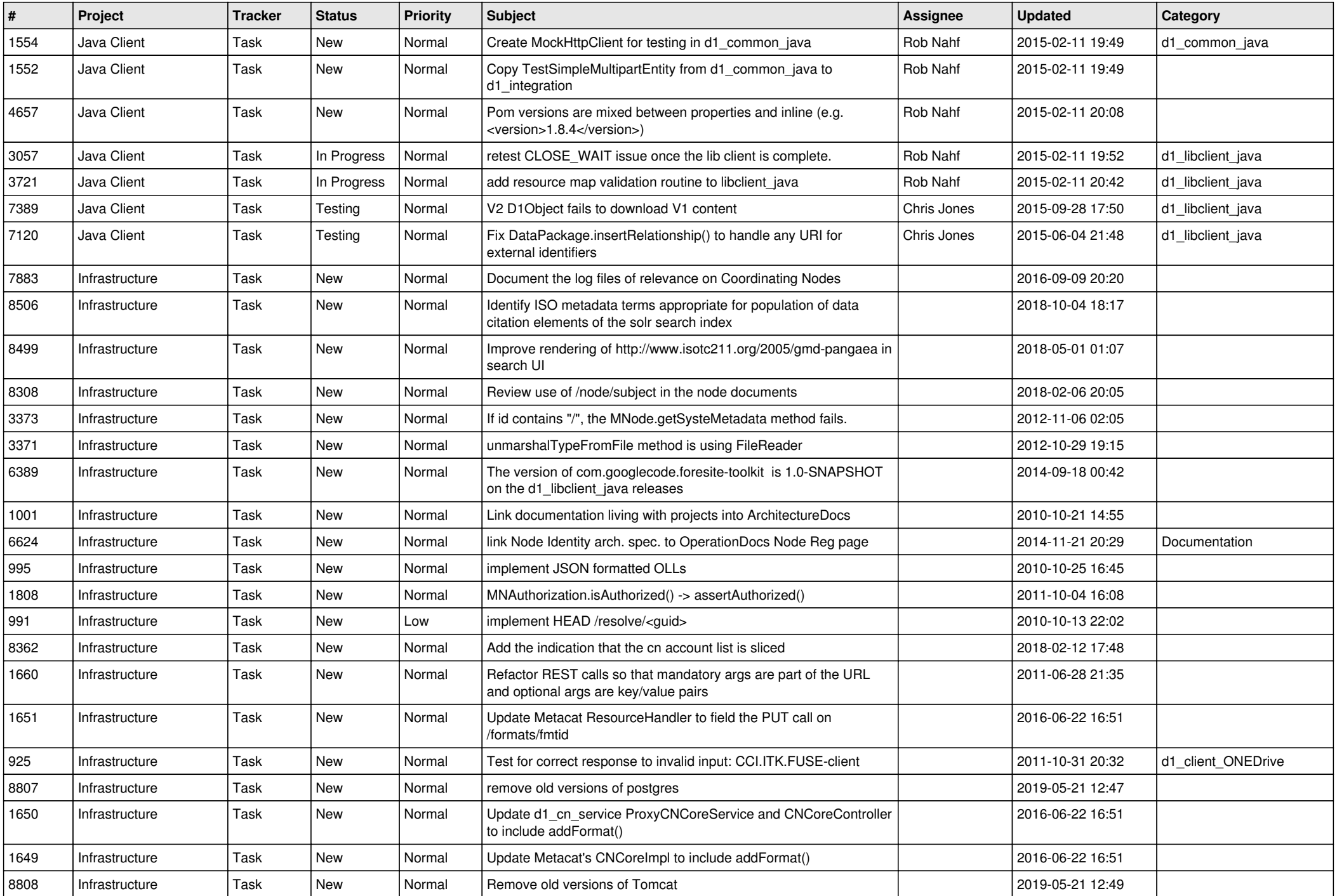

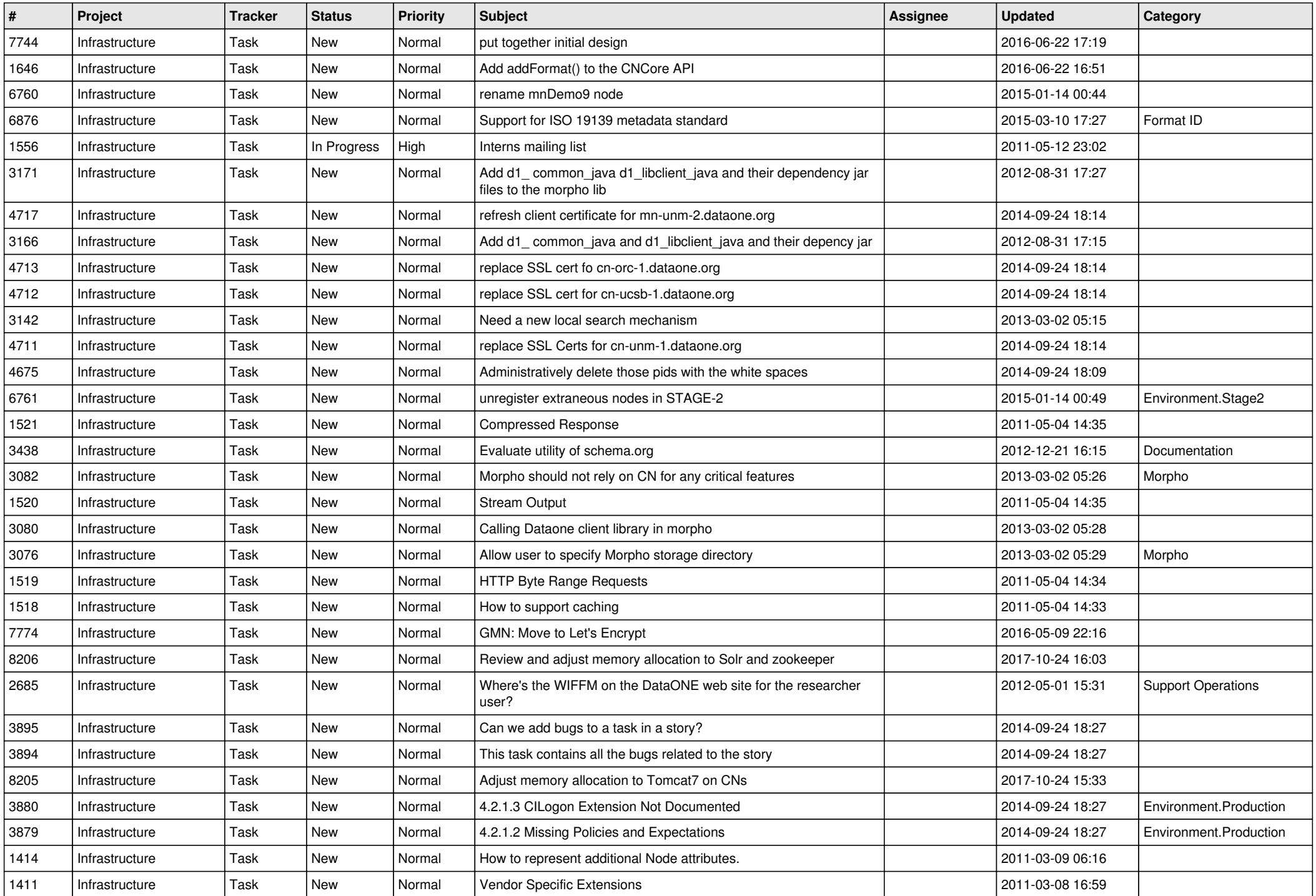

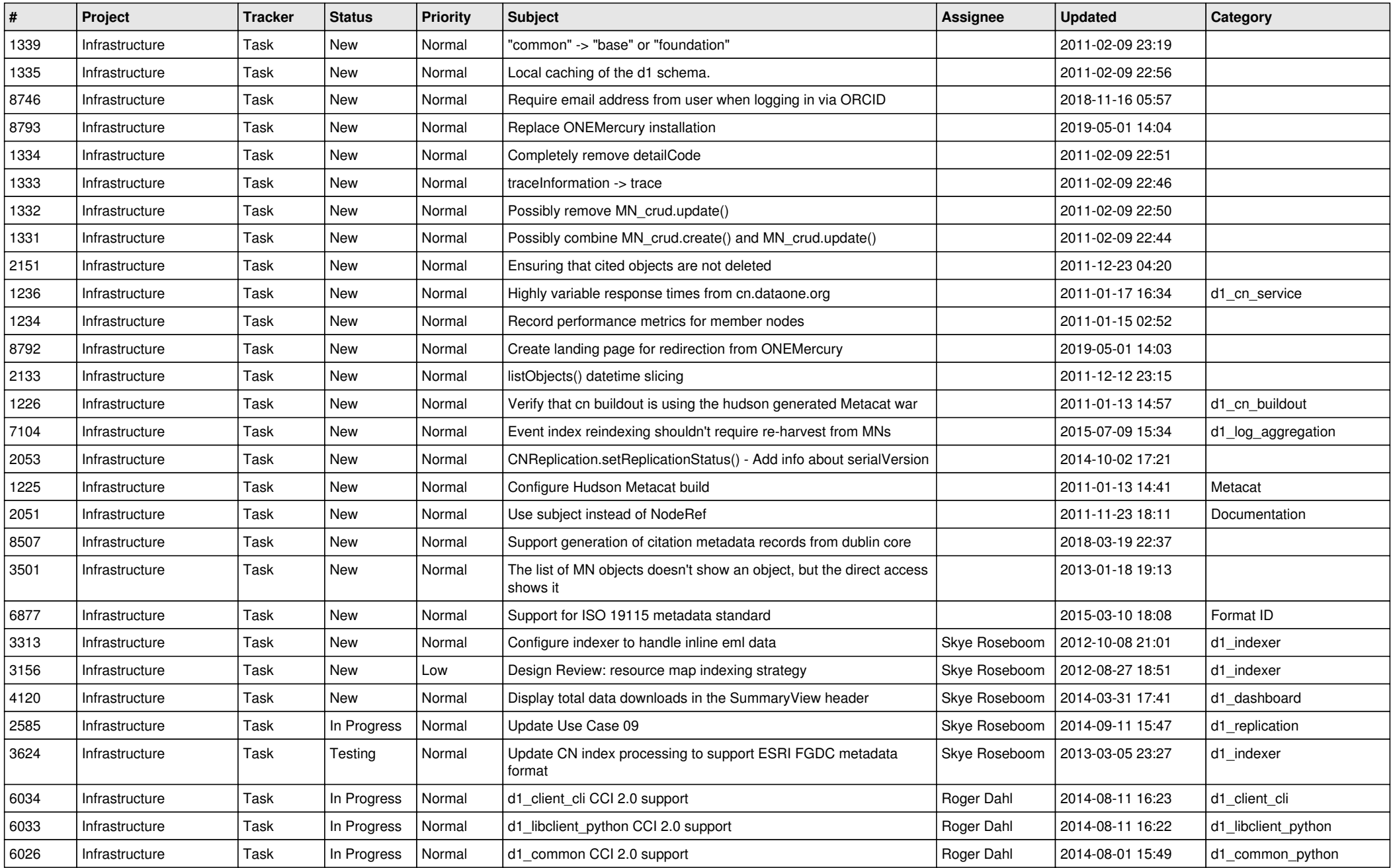

*2024-04-26 18/18*

**...**